## Adobe Photoshop 2022 (Version 23.0.2) Keygen For (LifeTime) [32|64bit] 2022

In this video, we show how to install & crack Adobe Photoshop. First, you need to download Adobe Photoshop from the Adobe website . Once you have downloaded Adobe Photoshop, double-click on the exe file to start the installation process. Once the installation is complete, open Adobe Photoshop and run the software. It will open a window. Once it is opened, you need to locate a keygen. To find a keygen, you can visit websites like Onlinekeygens.com . Once you have a keygen, you can start the installation process. When the installation is complete, load the software and enter the serial number that you generated. Once you have entered the serial number, you will have a fully functional version of the software. You can now start using Adobe Photoshop. This video shows how to install & crack Adobe Photoshop.

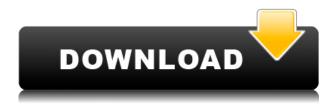

I have not found that Lightroom is slow on a computer with less than 16GB of RAM that is also mostly used by an SSD as well. More RAM and/or using a hard drive on the main system is bound to improve performance a bit. Possibly so that we can have 4GB of RAM. Anyway, panache and perseverance are the keywords here. I used to be in the same boat as those who said that they could just always buy any photo editing software for \$50 or so for all their needs when they got into the hobby. Now I see that it is not so easy and that there are good reasons not to purchase an app that costs \$140 when you only need it twice a year. I am not saying that Lightroom is cheap but when it comes to the likes of the Apple iPad, that transaction is not the same as when buying it for \$1,000 or so. One image can take up lots of hard drive space. If you are going to use Lightroom, you may as well go all the way and create an entire collection of edited images on the Envato Tuts+ Studio (https://tutsplus.com/articles/create-an-environment-to-easily-build-your-own-photoshop-studio/), which you can spend \$9.60 a month or \$99.00 a year.

One thing that bothers me otherwise also is the simple fact that no programming effort has been used to optimize the user experience. That a software has a limited amount of RAM is not something that should hold the user back. It is not the only reason for that.

Adobe Photoshop is a program of many forms. One of them is the Adobe Photoshop Classic version. This Photoshop Classic is available on Adobe Photoshop Blog site for the users according to the new policy. The users who are not interested in it can download Classic Photoshop from the site to play with the Classic for the free. Adobe Photoshop Classic is only available for the Windows.

## Download free Adobe Photoshop 2022 (Version 23.0.2)Hacked (LifeTime) Activation Code For Windows X64 2022

The ebook is filled with 263+ hacks, tricks, and tips to help you become awesome in Microsoft Office applications as well as tips and tricks for using Office. It also reveals my Windows 10 best apps list. Continue Reading

The ebook is filled with 263+ hacks, tricks, and tips to help you become awesome in Microsoft Office applications as well as tips and tricks for using Office. It also reveals my Windows 10 best apps list.

The ebook is filled with 263+ hacks, tricks, and tips to help you become awesome in Microsoft Office applications as well as tips and tricks for using Office. It also reveals my Windows 10 best apps list. Try new graphics and photo editing techniques which are quick and easy to use.

Adobe Photoshop, like many other software applications on the market today, has revolutionized the way that people (and more specifically, graphic designers) can create digital images. Adobe Photoshop was the de facto standard in the graphic design industry before the creation of Maya and other digital design software. It's still the standard today.

Since Adobe Photoshop is the original, ubiquitous photo editing and retouching app, virtually every other photo editing software you can find owes its existence to this groundbreaking piece of technology.

The history of Adobe Photoshop dates all the way back to 1987, when it was first called "PaintShop

Pro". It was first released for Apple computers via their Mac OS system. In 1992, it was the first to allow users to transform their work into a hi-res (high-resolution) format, and it was named after the famous typewriter font.

e3d0a04c9c

## Adobe Photoshop 2022 (Version 23.0.2)With Serial Key Activation Key [32|64bit] 2022

Photoshop is a picture editing software that is famous for its features. The EOS features in the release of Photoshop CS5 will be used and appreciated by a lot of designers. You can preset the Smart Objects, Smart Filters and Layers and work with them for the future. The features like Layers, Smart Filters and smart Objects have changed the way in which a designer can work with his pictures. Photoshop is a software that challenges a designer and his concepts, and shoots him down to make him the best. Create designs for web, print and other media with graphic artisting tools and easily bring your ideas to life with the complete Adobe Creative Suite. Funimate is a great software to create animated web content and make custom videos a breeze. Download any of them and start a modern web design experience. This is one of the best filters available on Photoshop. You can create a watercolor effect with just a few clicks. The paint brushes and tools available make the whole process easier and give you an opportunity to make amazing visual effects. The angle of the brush is quite random and some of the tools need to be touched and adjusted quite often. But it's worth the 4.99 dollars. Best content management software for Visual Studio and ASP.NET developers. Its builtin wysiwyg editor is as powerful as it gets. It has over 20 different filetypes like images, formats, videos and more. It has over 20 extensions which you can use to create a different kind of filetypes. A basic version is available for free. Adobe Experience Manager was created to make it an easy task to manage an open source CMS. It provides you with everything you need to create or manage complex content manager websites or online content. You can also build a CMS with this. It is deeply integrated with various Adobe products. It comes with prebuilt and customizable appearance, prebuilt themes and layouts, and also comes with prebuilt layouts for various web companies.

how to download photoshop in laptop windows 10 for free how to download photoshop cs2 for free legally how to download photoshop latest version for free how to download photoshop for free legally how to download photoshop cs6 in laptop for free how to download photoshop for free lifetime how to download photoshop editing software for free how to download photoshop for free sinhala how to download photoshop software for free download adobe photoshop free cs3

"The ability to work with Photoshop in a browser is an exciting new trend," said Sahil Lather, managing editor of AECbytes. "It removes Photoshop's complexity and allows users to work seamlessly on mobile, in a classroom environment and other places that once required a touch-based desktop application. This shift in how we interact with technology might very well be where the future of Photoshop and the rest of its applications is headed – the Internet of Things." "I've been using Photoshop for 20 years and have experimented with most of the available applications for collaboration in the market but none have been able to achieve the level of integration. I've been using Share For Review for some time now and it does an amazing job of keeping every person on the team up to date and connected. From the time I start a new project to the time I finish, I keep everyone up to date on the project status and everyone is able to easily see all the decisions made along the way. If you are looking for an easy way to incorporate professional level collaboration into your work, I highly recommend you try it." "One of the best ways to enhance the value of 'Sketch for Libraries' is to pair it with Share for Review. By using the brand-new Photoshop for Web Live Services, we can collaborate on my library of submissions for administration, see what cultures have

responded to the work and cards we've made for our visitors. It's great to go from my last submission to seeing other artist's responses all from a shared environment – and quickly."

Adobe Photoshop Elements 20 allows you to be creative by combining the digital editing power of photography with the custom image organization of desktop publishing. Easily edit vast collections of images, open documents in multiple formats, add text and graphics to images, deliver your finished projects with everything seamlessly organized and ready for printing. Included are pre-built document templates, web layouts, PDF files and the "naked" PDF - only the pages needed, without any graphics or text - perfect for viewing PDFs on any device. And now you can easily create axial, equirectangular or panoramic images from your scanned photos with the new Lens Correction and New Tone Mapping tools. With layers and masks, you can place one feature image over another, making for a sophisticated design where only the background can be changed without affecting the foreground elements. The updated Content Aware Fill feature allows you to guickly fill areas of a document with a specific pattern, color or photo. And now you can add curved and textured glass with a variety of effects. The newly-updated Noise Reduction and Lens Correction features ensure a high-quality image for output and offer a variety of options to soften or even remove camera shake and smudges. If you're a designer, make key decisions about layout, colors, textures, fonts, shadows, and much more with guidelines and custom guides generated from any work area, even images and layers. In addition, you can still set up, maintain and run InDesign files directly from the catalog, so you don't have to manually edit or recreate text and other objects.

https://zeno.fm/radio/model-hotarare-aga-drept-semnatura-banca

https://zeno.fm/radio/hack-adobe-acrobat-xi-pro-11-0-23-precracked-crackzsoft

https://zeno.fm/radio/contoh-kwitansi-kosong-doc

https://zeno.fm/radio/sygic-gps-product-code-keygen

https://zeno.fm/radio/webroot-keys

https://zeno.fm/radio/kya-kehna-movie-download-in-hindi-720p-hd-movie

https://zeno.fm/radio/code-de-la-route-tunisie-en-arabe-gratuit-pdf-download

https://zeno.fm/radio/hex-workshop-hex-editor-v6-8-0-32

https://zeno.fm/radio/download-kitab-ibanatul-ahkam-pdf

Photoshop Elements is the most popular graphics software on the market. It has a lot of features for photo editing, making it easier to edit a photo. It also allows you to crop and resize images. Editing is performed with styles and special effects. Other features include text and word processing tools, drawing tools, and tools for manipulation layer masking and rotations. The interface is simple and user friendly, with all the tools within easy reach. 'Image Type' is a feature that enables the user to separate the RAW image file into individual editable layers. It also allows you to edit the layers separately. The new Image Type gives you the option to split the RAW image into individual image layers that can be edited individually. Just like Word or other image editing programs, you can give the individual layers different tags and names. This means that you can separate the files into a group by the year in which they were taken, the scenery they were shot from, or even the time of the day. This new feature allows you to edit separate layers. It is also very efficient in that it does not affect the original RAW file. However, it also allows you to edit your RAW file. This feature can be used to separate the printed pages of a book into printable layers. You can use this option to edit the raster image while keeping the editable layers intact. Photoshop has a viewing mode that allows you to "postprocess" multi-layer images and adjust the contrast, saturation and color of individual layers. To view these layers in Modify mode, click on the small icon in the bottom right of the Layers panel.

To enable the viewing mode, enable the View Layers option under the View menu.

While the ability to share, co-author, and edit on a single canvas is the cornerstone of most creative collaboration, it's also the experience that can leave collaboration in the dust. Adobe Is Sharing for Review (beta) is a cloud-based platform that enables you to work together on a single editable canvas from any device. For example, you can work together as a team on a design that integrates multiple layers to change, and add and remove them together. It's a workflow improvement that allows you to work together more efficiently than ever. With just a few clicks, the new tool enables you to share and open files that connect back to your account on Creative Cloud, which is critical for both content creators and those who create and review content. Without questioning their decision, some people are of the opinion that the most important part of Photoshop is its filters. I am not so sure that is the case. I believe that the most important aspect of Photoshop is its ability to change the way you think about image editing. If you believe that Photoshop is the best way to make your images look better, then you will be happy doing this work with this application. I guess this is the real reason for using Photoshop, it gives you the ability to turn your images into something new and unique. You can also visit the Photoshop Lightroom for the Web for a streamlined experience with editing, organizing, and sharing your photos and videos. You can also see how to create stunning web content with the Photoshop for the Web service.